# **como processar um site de apostas**

- 1. como processar um site de apostas
- 2. como processar um site de apostas :freebet gratuit
- 3. como processar um site de apostas :dono betfair

# **como processar um site de apostas**

#### Resumo:

**como processar um site de apostas : Mais do que um depósito, uma explosão de recompensas em mka.arq.br! Deposite agora e receba um bônus especial!**  contente:

## **como processar um site de apostas**

Aposta da Mega-Sena de Virada online está disponível todos os dias, das 0h até às 23H59min. No dianto é importante ler que o tempo passa pelas apostas podem variar dependendo do local onde você estaja info

- Apresentação das apostas:
	- A Mega-Sena da Virada online é uma loteria que possii quatro resultados por semana, nas seguintes quartas feiras.
	- Cada aposta tem um placar de 1 a 100, com oito jogos distribuídos ao longo do quarto semanas.
	- Você pode aparecer no site oficial da Mega-Sena ou em como processar um site de apostas agências oficiais, como as loterias credenciada.
	- Aposta mínima é de R\$ 2,00 e você pode aportar o teatro r\$1,000 por dia.
	- A Mega-Sena da Virada online é realizada todas as quintas às 20h (horário de Brasília).
	- Você pode ver os resultados ao vivo sem site oficial da Mega-Sena ou em como processar um site de apostas aplicativos oficiais.
	- Além disto, você pode também apostar em como processar um site de apostas advance (Antes do Sorteio) 15 dias.
	- Para aportar, você precisará ter uma conta na Mega-Sena e tem mais de 18 anos.

#### **como processar um site de apostas**

Aqui está algumas dicas que podem ajuda-lo aumentar suas chances de ganhar na Mega Sena da Virada online:

- Aposta em como processar um site de apostas números que não foram sorteados recentemente.
- Aposta em como processar um site de apostas números que são relacionados a seus sonhos, aniversários ou outros significados.
- Aposta em como processar um site de apostas números que não ultrapassem 70% do orçamento total.
- Aposta em como processar um site de apostas números que tenham uma história de aparição mais frequente.
- Aposta em como processar um site de apostas números que são relacionados baixos, por

eles mais chances de ser classificado.

Lembre-se de que a sorte é imprevisível e não há nenhuma estratégia infalíveis para vencer na loteria. A importanciae está com uma importância, ter muita sorte!

### **Conclusão:**

A Mega-Sena da Virada online é uma espécie de única opção para aqueles que quer tentar um tipo e ganhar num grande prémio. Com apostas R\$ 2,00, você pode aparecer em como processar um site de apostas números quem podem lamar como processar um site de apostas vida viver Para sempre! Lembre - se qual aposta Pode?

# **como processar um site de apostas**

As apostas esportivas são cada vez mais populares no Brasil, graças em como processar um site de apostas grande parte à ampla variedade de opções de apostas e acessibilidade dos melhores sites online. Abaixo, você encontrará algumas informações sobre as melhores casas de apostas online do Brasil, além de detalhes sobre como fazer uma aposta, os melhores sites e vários tipos diferentes de apostas esportivas.

#### **como processar um site de apostas**

Ao escolher um site de apostas no Brasil, é importante ter em como processar um site de apostas mente uma série de fatores, incluindo a variedade de esportes cobertos, ofertas de boas-vindas e promoções, confiabilidade e nível de atendimento ao cliente. Algumas das melhores casas de apostas online do Brasil incluem:

- Sportingbet
- Betfair
- Betano
- Bet365
- Novibet

### **Tipos de Apostas Esportivas**

Existem muitos tipos diferentes de apostas esportivas disponíveis para os usuários, incluindo apostas em como processar um site de apostas jogos individuais ou longos "futuros", que permitem aos usuários apostarem no time que eles acreditam que vencerá um determinado campeonato. Um tipo popular de aposta é o spread, em como processar um site de apostas que a casa de apostas estabelece uma margem de vitória estimada. Em seguida, os usuários jogam acima ou abaixo dos números estabelecidos. O uber indicado ai seria aposta em como processar um site de apostas direto live.

#### **Como Fazer Uma Aposta?**

Em primeiro lugar, escolha um site para realizar como processar um site de apostas aposta e crie uma conta. Isso pode ser feito facilmente nos sites mencionados anteriormente ou em como processar um site de apostas outras opções de acordo com o conforto individual. Depois de se inscrever em como processar um site de apostas um site, selecione o esporte deseja e uma equipe ou jogador, juntamente com o tipo de aposta que você deseja fazer.

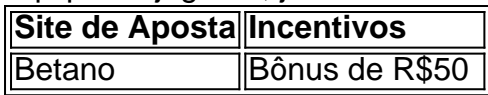

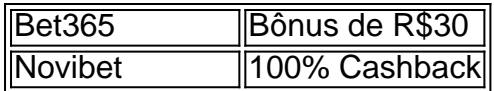

### **Conclusão**

Um grande número de brasileiros online aproveita o emocionante mundo das apostas esportivas como um passatempo divertido, e também às vezes lucrativo. Com muitos dos melhores sites online presentes neste artigo, esperamos que você tenha uma ideia melhor dos sites de apostas disponíveis e de como fazer suas apostas hoje.

Seria legal ir a {nn} para mais conteúdo como esse.

# **como processar um site de apostas :freebet gratuit**

Aposta online no futebol do Brasil está se tornando cada vez mais popular. A cada dia, milhares de fãs de futebol brasileiro de todas as idades participam de apostas online, querendo mostrar seu conhecimento sobre o esporte e ter a oportunidade de ganhar algum dinheiro extra. As apostas online no futebol no Brasil são uma forma emocionante e divertida de engajar-se ainda mais com o esporte. Você pode apostar em como processar um site de apostas diferentes ligas e competições, incluindo a Serie A, a Copa do Brasil, e ainda as partidas amistosas das seleções nacionais. Além disso, é possível apostar em como processar um site de apostas diferentes mercados, como o vencedor da partida, o número de gols, o homem do jogo e muito mais.

No entanto, é importante lembrar que apostas online devem ser responsáveis e controladas. Nunca seja ingênuo ao fazer suas apostas e só aposto o dinheiro que você pode se dar ao luxo de perder. Além disso, é importante investigar diferentes sites de apostas online e encontrar um que seja confiável e ofereça boas chances e promoções.

Em resumo, as apostas online no futebol do Brasil são uma maneira emocionante e divertida de engajar-se ainda mais com o esporte. Com as apostas online, você pode mostrar seu conhecimento sobre o futebol, torcer para seus times e jogadores favoritos e, quem sabe, ganhar algum dinheiro extra. Mas lembre-se, as apostas online devem ser responsáveis e controladas. Fundado em como processar um site de apostas 2000 por Denise Coates, a Bet365 é um império digital que tem como processar um site de apostas sede no Reino Unido 6 e conquistou adeptos em como processar um site de apostas todos os cantos do globo. Estimativas indicam que a empresa gera mais de 2 bilhões 6 de libras esterlinas anualmente, sendo uma verdadeira potência financeira na industria do jogo online.

Além da impressionante receita gerada, a Bet365 6 também é notável por oferecer uma diversidade sem igual de opções de apostas esportivas e casino, atendendo às preferências mais 6 variadas de seus milhões de usuários. O site é intuitivo e amigável, permitindo que os jogadores encontrem facilmente as modalidades 6 e eventos de seu interesse, incluindo futebol, tênis, basquete, entre outros esportes, além de uma ampla gama de cassino games 6 e sorteios. Outro ponto forte da Bet365 é a como processar um site de apostas plataforma de streaming ao vivo, que transmite eventos esportivos em como processar um site de apostas 6 tempo real para os usuários, incluindo partidas de futebol de diversas ligas ao redor do mundo. Isso confere à empresa 6 um diferencial importante, trazendo ainda mais realismo e imersão à experiência do apostador.

Em resumo, o Bet365 é merecidamente considerado o 6 maior site de aposta do planeta, consolidando como processar um site de apostas posição como líder em como processar um site de apostas um mercado altamente competitivo. Sucesso essencialmente construído 6 sobre a base de inovação, variedade, e acessibilidade, a empresa continua a estabelecer padrões para a industria e trilhar o 6 caminho rumo a um futuro cada vez mais digital e envolvente.

# **como processar um site de apostas :dono betfair**

# **Médico transplanta rim faixa-de-porco como processar um site de apostas mulher do Novo Jersei**

Doutores transplantaram um rim de porco como processar um site de apostas uma mulher do Novo Jersei que estava à beira da morte, parte de uma série de cirurgias dramáticas que também estabilizaram seu fraco coração.

Lisa Pisano sofreu de falha cardíaca e renal combinada, o que a deixou muito doente demais para se qualificar para um transplante tradicional. Então, médicos do NYU Langone Health elaboraram uma nova estratégia: implantar uma bomba mecânica para manter seu coração batendo e, alguns dias depois, transplantar um rim de um porco geneticamente modificado.

Pisano está se recuperando bem, conforme o time do NYU anunciou na quarta-feira. Ela é apenas a segunda pessoa a receber um rim de porco – seguindo uma transplante histórica no mês passado no Massachusetts General Hospital – e a mais recente de uma série de tentativas de fazer a transplantação de animais para humanos uma realidade.

Esta semana, a mulher de 54 anos segurou um guidon e deu seus primeiros passos.

"Eu estava no fim do meu pau", disse Pisano ao Associated Press. "Eu apenas tentei sorte. E você sabe, pior das hipóteses, se não funcionasse para mim, poderiam ter ajudado a pessoa seguinte e poderiam ter ajudado a próxima pessoa."

O Dr. Robert Montgomery, diretor do Instituto de Transplante do NYU Langone, relatou aplausos na sala de operações quando o órgão imediatamente começou a produzir urina.

"Foi transformador", disse o Montgomery sobre os primeiros resultados do experimento.

Mas "não estamos fora do gancho ainda", avisou o Dr. Nader Moazami, o cirurgião cardíaco do NYU que implantou a bomba do coração.

Outros especialistas como processar um site de apostas transplantes estão observando de perto como a paciente se recupera.

"Tenho que parabenizar

Author: mka.arq.br Subject: como processar um site de apostas Keywords: como processar um site de apostas Update: 2024/8/14 3:43:55